# **LibreCAD 3 GUI API Documentation**

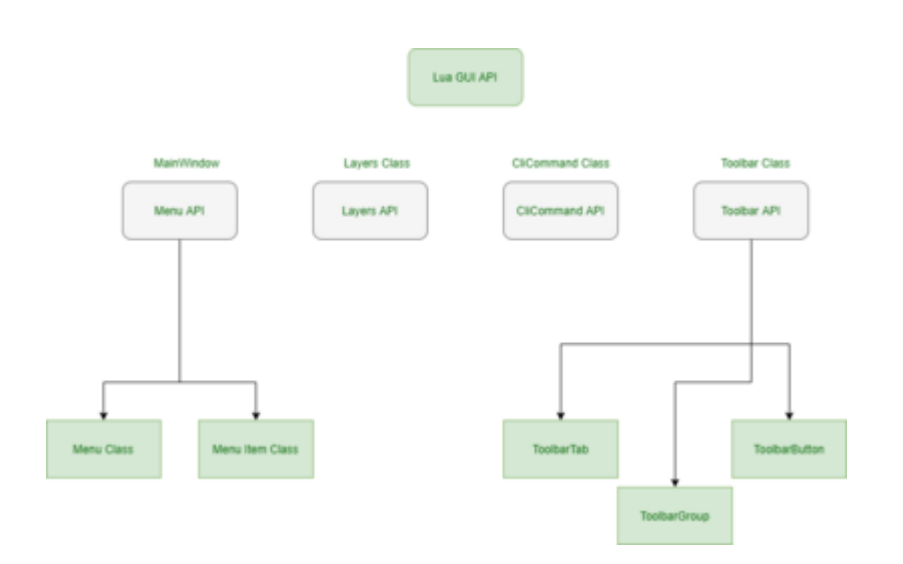

# **Menu GUI API**

- [Menu GUI MainWindow functions](https://dokuwiki.librecad.org/doku.php/dev:v3:gui_api:menu:main_window)
- [Menu Class](https://dokuwiki.librecad.org/doku.php/dev:v3:gui_api:menu:menu)
- [Menu Item Class](https://dokuwiki.librecad.org/doku.php/dev:v3:gui_api:menu:menu)

#### **Toolbar GUI API**

- [Toolbar Class](https://dokuwiki.librecad.org/doku.php/dev:v3:gui_api:toolbar:toolbar)
- [Toolbar Tab Class](https://dokuwiki.librecad.org/doku.php/dev:v3:gui_api:toolbar:toolbartab)
- [Toolbar Group Class](https://dokuwiki.librecad.org/doku.php/dev:v3:gui_api:toolbar:toolbargroup)
- [Toolbar Button Class](https://dokuwiki.librecad.org/doku.php/dev:v3:gui_api:toolbar:toolbarbutton)

# **Layers GUI API**

[Layer Class](https://dokuwiki.librecad.org/doku.php/dev:v3:gui_api:layer:layer)

# **Command Line GUI API**

• [CliCommand Class](https://dokuwiki.librecad.org/doku.php/dev:v3:gui_api:clicommand:clicommand)

#### **Dialog Widget GUI API**

- [Dialog Widget Class](https://dokuwiki.librecad.org/doku.php/dev:v3:gui_api:dialog:dialogwidget)
- [Input GUI Class](https://dokuwiki.librecad.org/doku.php/dev:v3:gui_api:dialog:inputgui1)
- [Horizontal Group GUI Class](https://dokuwiki.librecad.org/doku.php/dev:v3:gui_api:dialog:inputgui1)
- [RadioButton Group GUI Class](https://dokuwiki.librecad.org/doku.php/dev:v3:gui_api:dialog:inputgui1)
- [Angle GUI Class](https://dokuwiki.librecad.org/doku.php/dev:v3:gui_api:dialog:inputgui1#angle_gui_class)
- [Button GUI Class](https://dokuwiki.librecad.org/doku.php/dev:v3:gui_api:dialog:inputgui1)
- [Checkbox GUI Class](https://dokuwiki.librecad.org/doku.php/dev:v3:gui_api:dialog:inputgui1)
- [Combobox GUI Class](https://dokuwiki.librecad.org/doku.php/dev:v3:gui_api:dialog:inputgui1)
- [Coordinate GUI Class](https://dokuwiki.librecad.org/doku.php/dev:v3:gui_api:dialog:inputgui1)
- [Button GUI Class](https://dokuwiki.librecad.org/doku.php/dev:v3:gui_api:dialog:inputgui1)
- [Checkbox GUI Class](https://dokuwiki.librecad.org/doku.php/dev:v3:gui_api:dialog:inputgui1)
- [Entity GUI Class](https://dokuwiki.librecad.org/doku.php/dev:v3:gui_api:dialog:inputgui1)
- [Number GUI Class](https://dokuwiki.librecad.org/doku.php/dev:v3:gui_api:dialog:inputgui1)
- [Slider GUI Class](https://dokuwiki.librecad.org/doku.php/dev:v3:gui_api:dialog:inputgui1)
- [Text GUI Class](https://dokuwiki.librecad.org/doku.php/dev:v3:gui_api:dialog:inputgui1)

#### **Examples**

[Dialog Example](https://dokuwiki.librecad.org/doku.php/dev:v3:gui_api:dialog:dialogexample)

From: <https://dokuwiki.librecad.org/> - **Wiki**

Permanent link: **[https://dokuwiki.librecad.org/doku.php/dev:v3:gui\\_api?rev=1594271503](https://dokuwiki.librecad.org/doku.php/dev:v3:gui_api?rev=1594271503)**

Last update: **2020/07/09 05:11**

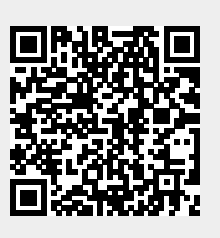